# Czy w ci ˛agu jest 5? **(cpp-primer-0004)**

Memory limit: 8 MB Time limit: 1.00 s

Wczytaj ciąg i sprawdź czy znajduje się w nim liczba 5.

## **Wejscie ´**

W pierwszym wierszu wejścia znajduje się jedna liczba naturalna  $n$  oznaczająca długość ciągu. W następnym wierszu znajduje się n liczb naturalnych  $a_1, a_2, \ldots, a_n$  oddzielonych pojedynczymi spacjami.

#### **Wyjscie ´**

W pierwszym (jedynym) wierszu wyjścia powinno znaleźć się słowo TAK jeżeli istnieje  $i$  takie że  $a_i = 5$ , w p.p. należy wypisać NIE.

## **Ograniczenia**

 $1 \le n, a_i \le 1000.$ 

#### **Przykład**

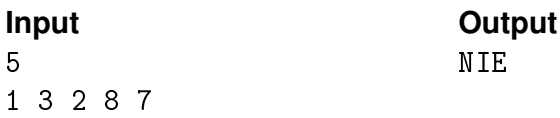

#### **Przykład**

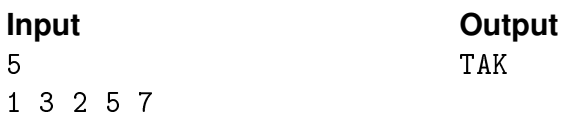